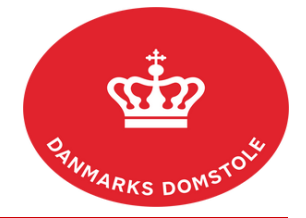

## Vejledning – Hvordan tilføjer jeg en advokat/ anden partsrepræsentant?

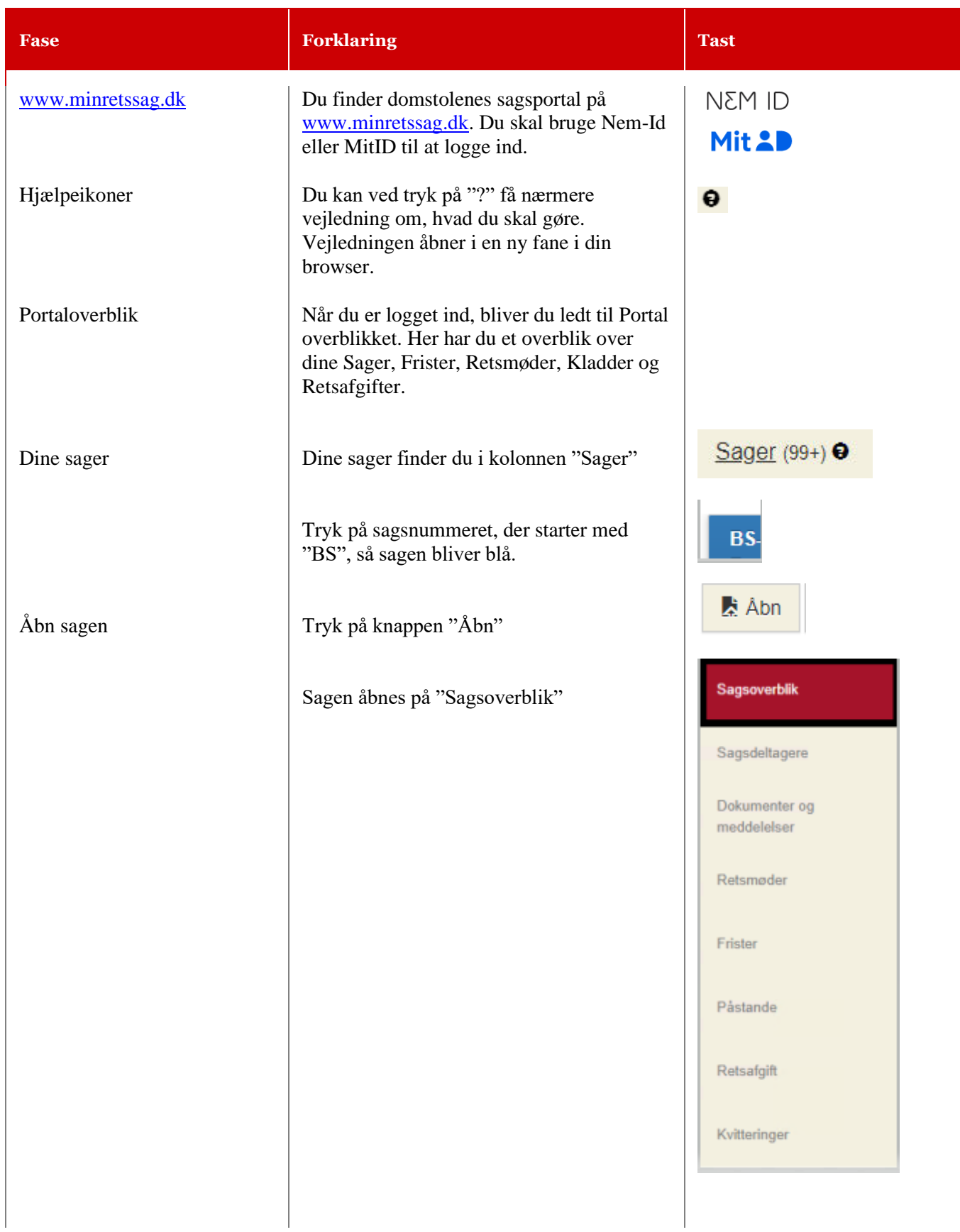

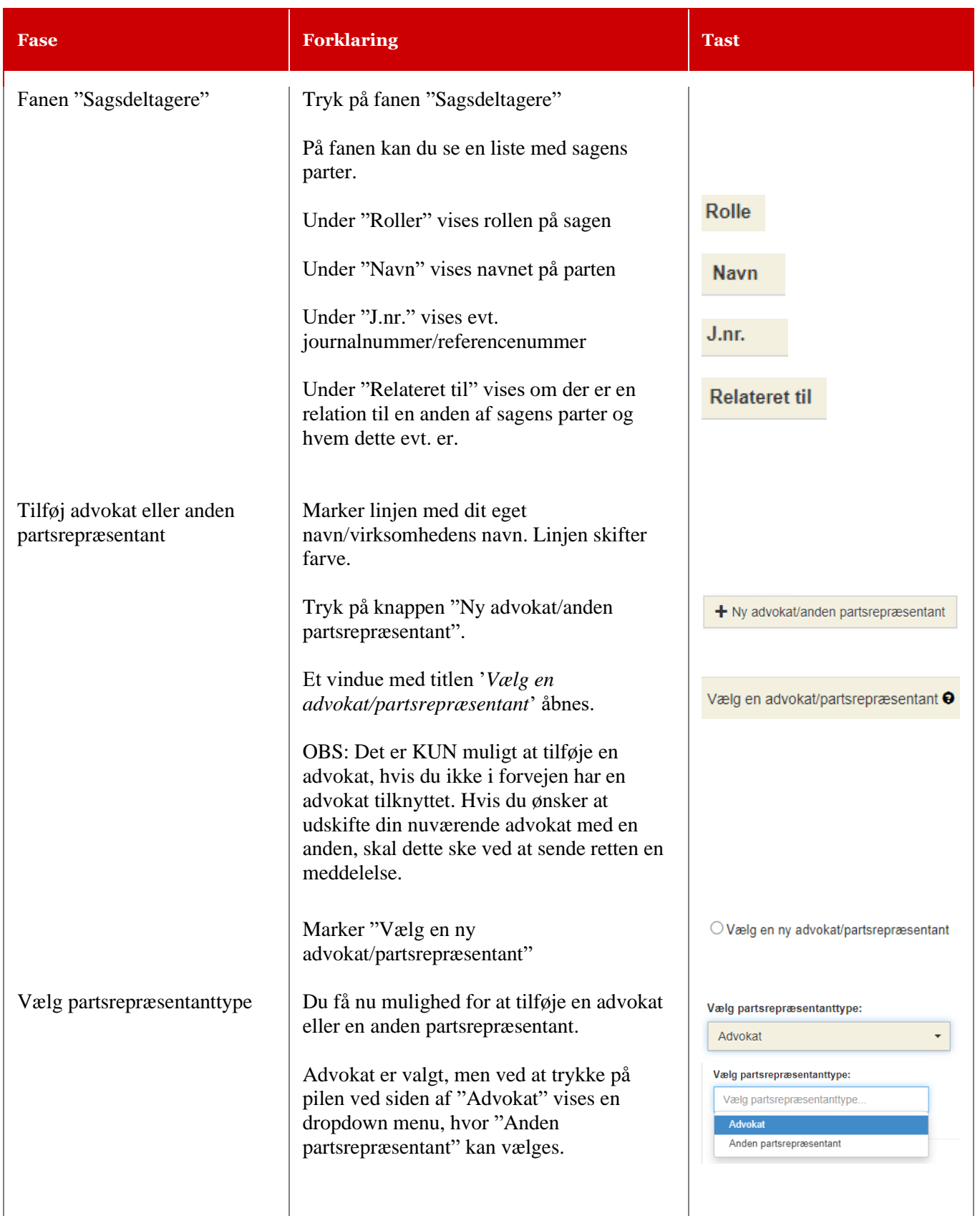

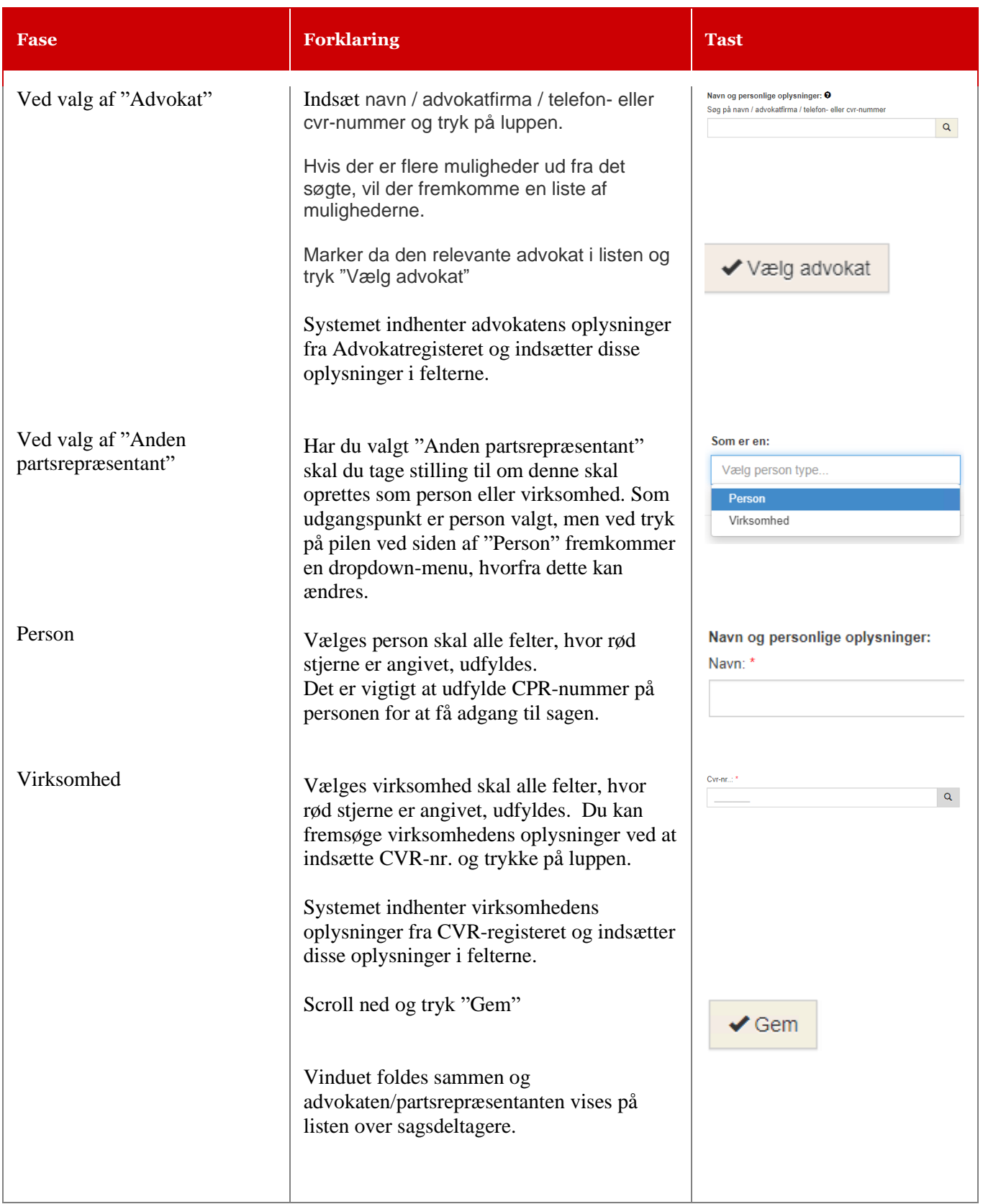